# **get\_report\_list.php**

Returns the list of all public reports of a company including the corresponding download links.

## **Description**

**GET get\_report\_list.php?company**=COMPANY\_RTIKEY**&import**=IMPORT\_RTIKEY

### Parameter

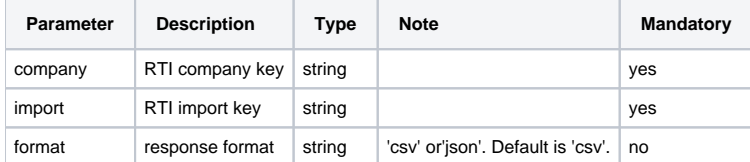

### Return

A character string is returned. On error "**403 - forbidden: access denied.**" http-header will be sent.

### CSV format

On a correct request the report data will be sent as CSV (comma separated value). First line is the header with column names. Data is follwoing afterwards.

#### **Meta information**

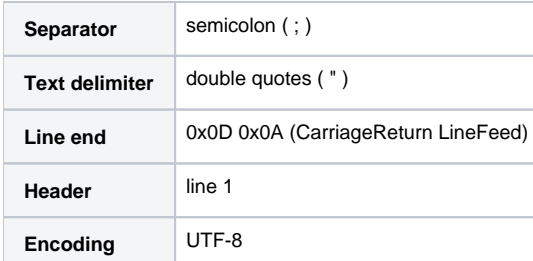

#### **Columns**

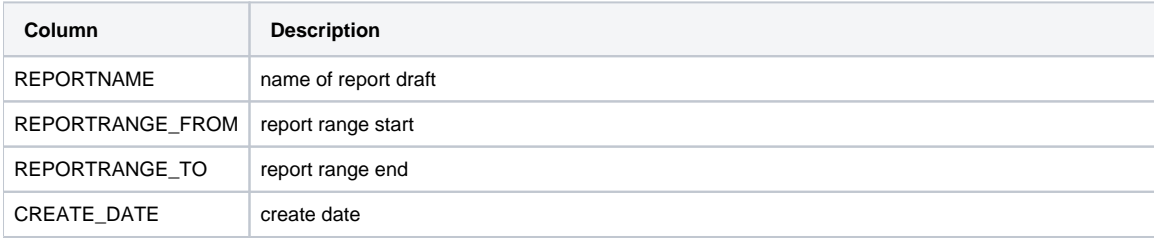

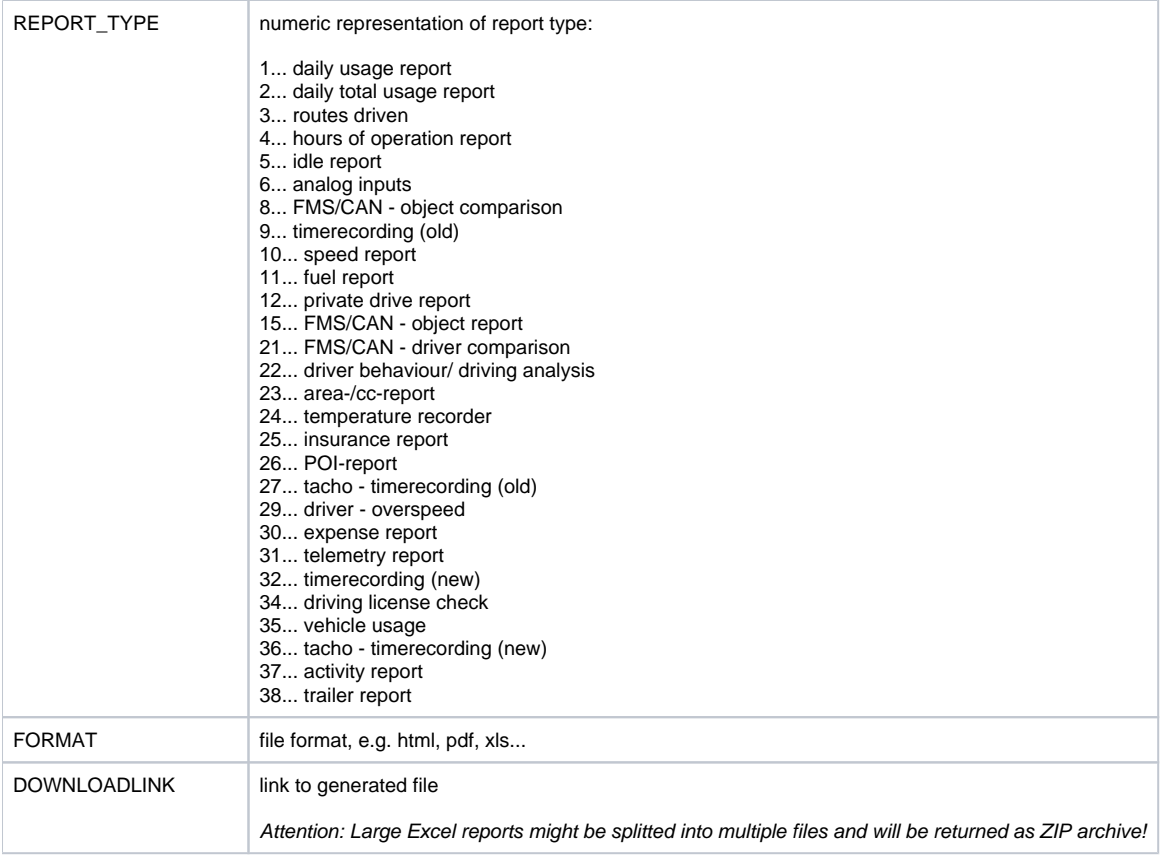

#### **JSON format**

```
return json
\bar{\rm L} {
                    "reportname":"Zeiterfassung Werkstatt",
                    "reportrange_from":"2020-12-01 00:00:00",
                    "reportrange_to":"2020-12-31 23:59:59",
                    "create_date":"2021-01-01 07:04:53",
                   "report_type":26,
                   "format":"html",
                   "downloadlink":"map.yellowfox.de/rc.php?i=REPORT_IDENT"
          }
\begin{array}{c} \end{array}
```
### Example calls

```
example call in csv
https://map.yellowfox.de/rti/get_report_list.php?company=COMPANY_RTIKEY&import=IMPORT_RTIKEY&format=csv
```
#### **Example response**

#### **example response in csv**

"REPORTNAME";"REPORTRANGE\_FROM";"REPORTRANGE\_TO";"CREATE\_DATE";"REPORT\_TYPE";"FORMAT";"DOWNLOADLINK" "Zeiterfassung Werkstatt";"2020-12-01 00:00:00";"2020-12-31 23:59:59";"2021-01-01 07:04:53";"32";"html";"map. yellowfox.de/rc.php?i=REPORT\_IDENT" "tägliche Serie POI-Bericht";"2020-12-25 00:00:00";"2020-12-31 23:59:59";"2021-01-01 07:09:20";"26";"pdf";"map.

yellowfox.de/rc.php?i=REPORT\_IDENT"